GMA022D0

GridDB® Advanced Edition SQL リファレンス

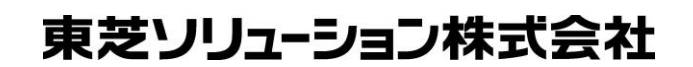

© ToshibaSolutions Corporation 2016All Rights Reserved.

## は じ め に

本書では、GridDB Advanced Edition における SQL の記述方法および、注意事項について記載しています。 GridDB Advanced Edition をご使用になる前に、必ずお読みください。 なお、本書で説明する機能は、GridDB Advanced Editionライセンスを保有するユーザのみがご利用いただけます。

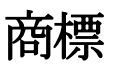

- ・GridDB は、東芝ソリューション株式会社の登録商標です。
- ・Oracle とJava は、Oracle Corporation 及びその子会社、関連会社の米国及びその他の国における 登録商標です。文中の社名、商品名等は各社の商標または登録商標である場合があります。
- ・Linux は、Linus Torvalds 氏の米国およびその他の国における登録商標または商標です。
- ・Red Hat は米国およびその他の国におけるRed Hat, Inc.の登録商標もしくは商標です。
- ・その他製品名は、それぞれの所有者の商標または登録商標です。

# 目次

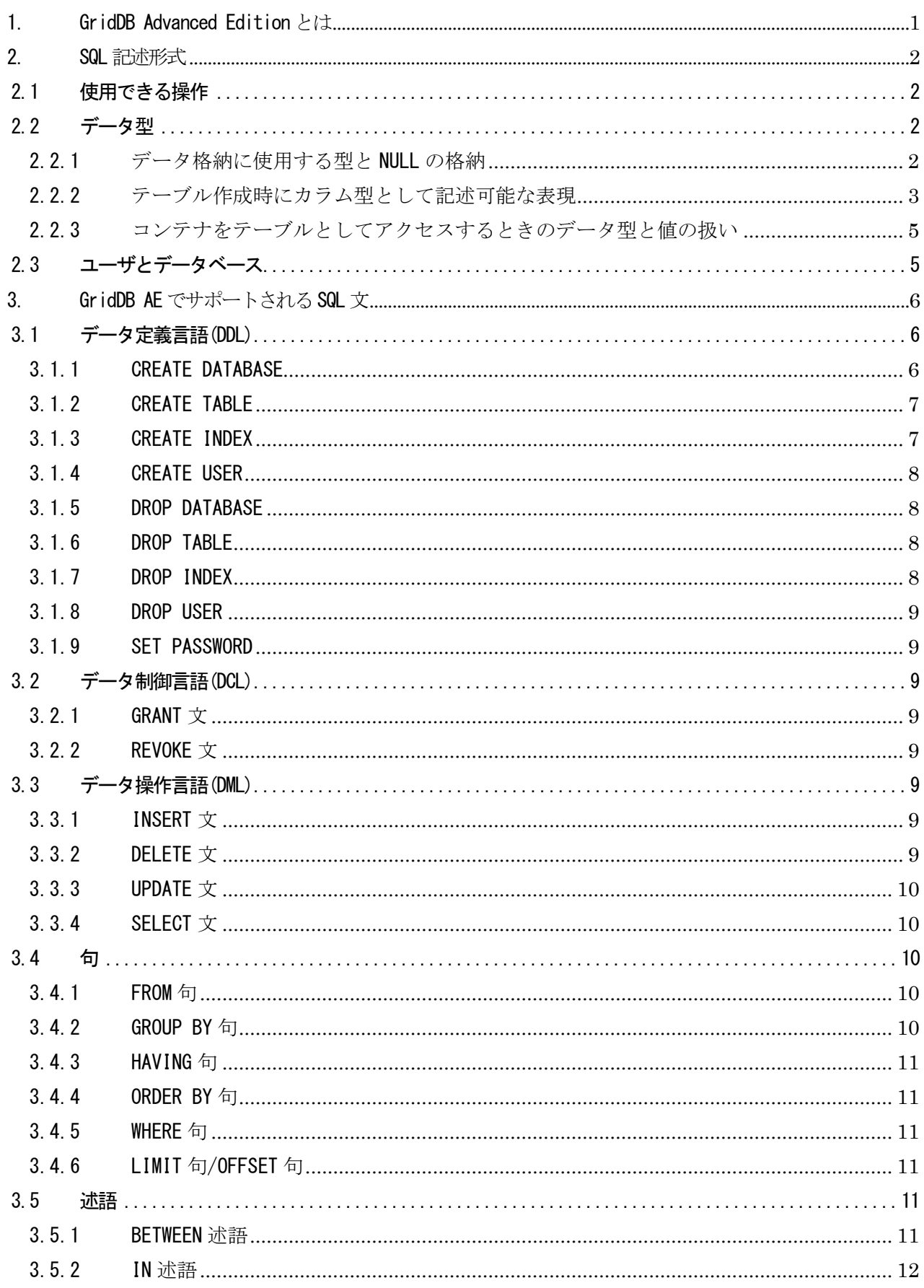

![](_page_3_Picture_4.jpeg)

<span id="page-4-0"></span>1. GridDB Advanced Edition とは

GridDB Advanced Edition では、GridDB のデータに SQL でアクセスできるインターフェース(NewSQL インタフ ェース)を提供します。

本書では、GridDB Advanced Edition (以降 GridDB AE と記載します)のサポートするデータベースにアク セスするための NewSQL インタフェースの SQL について説明します。NoSQL インタフェースとは異なるインタ フェースですのでご注意ください。

なお、JDBC ドライバの使用方法は、「GridDB Advanced Edition JDBC ドライバ説明書」を参照してください。

<span id="page-5-0"></span>2. SQL 記述形式

本章では、NewSQL インタフェースで使用できる SQL の記述形式について示します。

<span id="page-5-1"></span>2.1 使用できる操作

本バージョンでは SELECT 文の他、CREATE TABLE 等の DDL(Data Definition Language、データ定義言語)や INSERT/DELETE 文などをサポートしています。詳細は第 [3](#page-9-0) 章を参照して下さい。

<span id="page-5-2"></span>2.2 データ型

<span id="page-5-3"></span>2.2.1 データ格納に使用する型と NULL の格納

NewSQL インタフェースでデータの格納に使用する型[を表](#page-5-4) 1 に示します。この型名はテーブル作成時にカラム 型として記述できます。

NoSQL インタフェースのクライアントでは INTEGER 型は 32 ビットの整数値ですが、NewSQL インタフェースの INTEGER 型は 64 ビットの整数値であり、格納できる値の範囲が異なります。

<span id="page-5-4"></span>![](_page_5_Picture_359.jpeg)

表 1:データの格納に使用する型と NULL の扱い

また、本バージョンではテーブルに NULL を格納することができません。NULL を格納しようとした場合には、 表 1 に示す値が格納されます。ただし SQL 式での演算では NULL を使用することができます。

これにより、"IS NULL"などの演算子をテーブルに格納された値に対して使用すると SQL 仕様とは異なる結 果となる場合がありますのでご注意下さい。

<span id="page-6-0"></span>2.2.2 テーブル作成時にカラム型として記述可能な表現

NewSQL インタフェースでは、テーブル作成時にカラム型として記述された型名について、2.2.1 で列挙した型 名と一致しなくても、ルールに従って解釈しデータの格納に使用する型を決定します。

以下のルールを上から順にチェックし、合致したルールによってデータ格納に使用する型を決定します。ルー ルのチェック時には記述した型名およびルールでチェックする文字列の大文字小文字は区別しません。複数の ルールに合致した場合はより上にあるルールが優先されます。どのルールにも当てはまらない場合はエラーと なりテーブル作成に失敗します。

![](_page_6_Picture_244.jpeg)

上記ルールによるデータ型決定の例を示します。

- ●記述した型名が"BIGINTEGER"→LONG 型 (ルール 5)
- ●記述した型名が"LONG"→LONG 型 (ルール 1)
- ●記述した型名が"TINYINT"→BYTE 型 (ルール 3)
- ●記述した型名が"FLOAT"→FLOAT 型 (ルール 1)
- ●記述した型名が"VARCHAR"→TEXT 型 (ルール 7)
- ●記述した型名が"CHARINT"→LONG 型(ルール 6)
- ●記述した型名が"BIGBLOB"→BLOB 型 (ルール 8)
- ●記述した型名が"FLOATDOUB"→DOUBLE 型 (ルール 9)
- ●記述した型名が"INTREAL"→LONG 型 (ルール 6)
- ●記述した型名が"FLOATINGPOINT"→LONG 型 (ルール 6)
- ●記述した型名が"DECIMAL"→エラー

NoSQL インタフェースのクライアントにおけるデータ型と同等の型を NewSQL インタフェースで使用する場合 は以下のように記述してください。ただし一部同等の型が存在せず、使用できないものがあります。

![](_page_7_Picture_140.jpeg)

![](_page_7_Picture_141.jpeg)

<span id="page-8-0"></span>2.2.3 コンテナをテーブルとしてアクセスするときのデータ型と値の扱い

NoSQL インタフェースのクライアントで作成したコンテナを、NewSQL インタフェースでテーブルとしてアクセ スする場合のコンテナのカラム型および値の扱いを以下に示します。

| コンテナのカラム型           | NewSQL にマッピングされるデータ型 | 値          |
|---------------------|----------------------|------------|
| STRING 型            | STRING 型             | 元の値と同一     |
| BOOL 型              | B00L 型               | 元の値と同一     |
| BYTE 型              | BYTE 型               | 元の値と同一     |
| SHORT 型             | SHORT 型              | 元の値と同一     |
| INTEGER 型           | INTEGER 型            | 元の値と同一     |
| $LONG \tfrac{m}{2}$ | LONG 型               | 元の値と同一     |
| FLOAT 型             | FLOAT 型              | 元の値と同一     |
| DOUBLE 型            | DOUBLE 型             | 元の値と同一     |
| TIMESTAMP 型         | TIMESTAMP 型          | 元の値と同一     |
| GEOMETRY 型          | STRING 型             | 全ての値が NULL |
| BLOB 型              | BLOB 型               | 元の値と同一     |
| 配列型                 | STRING 型             | 全ての値が NULL |

表 3:コンテナのデータ型と値の NewSQL インタフェースでの扱い

<span id="page-8-1"></span>2.3 ユーザとデータベース

GridDB のユーザには、管理ユーザと一般ユーザの 2 種類があり、利用できる機能に違いがあります。また、 データベースを作成することで、利用ユーザ単位にアクセスを分離することができます。ユーザ、データベー スの詳細は「テクニカルリファレンス」をご参照ください。

さらに、NewSQL インタフェースでデータを登録、検索するには、データを格納するテーブル(表)を作成す る必要があります。登録されるデータは行と呼び、1 個以上の列データから構成されます。

データベース名・列名および一般ユーザ名は、1 文字以上の ASCII 英数字ならびにアンダースコア「\_」の列 で構成されます。ただし、先頭の文字には数字を指定できません。

テーブル名も同様ですが、ノードアフィニティ機能向けに「@」の文字も指定できます。ノードアフィニティ 機能については「テクニカルリファレンス」をご参照ください。

なお、テーブル名、列名は大文字・小文字の区別がありません。一方、データベース名と一般ユーザ名は命名 時の大文字・小文字は保持されますが、大文字小文字同一視した場合に同一名となるデータベース、一般ユー ザは作成できません。

<span id="page-9-0"></span>3. GridDB AE でサポートされる SQL 文 サポートされる SQL 文は[、表](#page-9-3) 4 の通りです。

![](_page_9_Picture_198.jpeg)

<span id="page-9-3"></span>![](_page_9_Picture_199.jpeg)

本章では、SQL 文の分類ごとに説明を行います。

<span id="page-9-1"></span>3.1 データ定義言語(DDL)

CREATE 文、DROP 文などから構成されます。

<span id="page-9-2"></span>3.1.1 CREATE DATABASE

データベースを作成します。

形式 CREATE DATABASE データベース名;

- 管理ユーザのみが実行可能です。
- 「public」、「information\_schema」と同一の名前のデータベースは、GridDB の内部用に予約済みの ため作成できません。
- 既に同一の名前のデータベースが存在した場合は何も変更しません。 データベース名に使用できる文字は、ASCII の英数字とアンダースコア(「\_」)のみです。 ASCII の大文字と小文字は同一視されます。先頭には数字を使用できません。

<span id="page-10-0"></span>3.1.2 CREATE TABLE

テーブルを作成します。

形式

CREATE TABLE [IF NOT EXISTS] テーブル名 ( 列定義 1※ [, 列定義 2 …] ) [PARTITION BY HASH 列名 PARTITIONS 分割数];

※列定義: 列名 型名 [列制約※]

※列制約: [PRIMARY KEY] (先頭の列のみ指定可)

- "IF NOT EXISTS"が指定された場合、指定したテーブル名と同じ名前のテーブルが存在しないときの み作成します。
- "列定義"では、列名と型名の指定が必須です。

▶ 指定可能な型名は [2.2](#page-5-2) データ型を参照してください。

- "列制約"は、先頭の列の[PRIMARY KEY]のみサポートしています。
- "PARTITION BY HASH 列名 PARTITIONS 分割数"が指定された場合、指定した列の値によりデータパ ーティショニングされたテーブル(ラージテーブル)を作成します。
	- 「列名」に指定する列は、String 型か INTEGER 型である必要があります。
	- [PRIMARY KEY]を指定した列がある場合、「列名」はそれと同一である必要があります。
	- 「分割数」は、2 以上かつ 10000 以下である必要があります。
- テーブル名・列名に使用できる文字は、ASCII の英数字とアンダースコア(「\_」)のみです。 ASCII の大文字と小文字は同一視されます。テーブル名・列名の先頭には数字を使用できません。
- テーブル名に「@ヒント情報」を付けることでノードアフィニティ機能を使うことができます。ノ ードアフィニティ機能については「テクニカルリファレンス」をご参照ください。
- 通常のテーブルは NoSQL の単一のコレクションとして作成され、データパーティショニングされた テーブル(ラージテーブル)は NoSQL の複数のコレクションとして作成されます。テーブルを NoSQL の時系列として作成することはできません。

<span id="page-10-1"></span>3.1.3 CREATE INDEX

索引を作成します。

形式

CREATE INDEX [IF NOT EXISTS] インデックス名 ON テーブル名 ( 索引をつける列名 );

- 既に存在する索引と同じ名前の索引は作成できません。
- 処理対象のテーブルにおいて実行中のトランザクションが存在する場合、それらの終了を待機して から作成を行います。
- インデックス名に使用できる文字は、ASCII の英数字とアンダースコア(「\_」)のみです。 ASCII の大文字と小文字は同一視されます。先頭には数字を使用できません。

<span id="page-11-0"></span>3.1.4 CREATE USER

一般ユーザを作成します。

形式

CREATE USER ユーザ名 IDENTIFIED BY 'パスワード文字列';

- 管理ユーザのみが実行可能です。
- インストール時に登録済の管理ユーザ(admin および system)と同一の名前のユーザは作成できませ ん。
- ユーザ名に使用できる文字は、ASCII の英数字とアンダースコア(「\_」)のみです。 ASCII の大文 字と小文字は同一視されます。先頭には数字を使用できません。
- パスワード文字列に使用できる文字は、ASCII 文字のみです。大文字と小文字は区別されます。
- "gs#"で始まるテーブル、"information schema"と同名のテーブルは作成できません。
- <span id="page-11-1"></span>3.1.5 DROP DATABASE

データベースを削除します。

DROP DATABASE データベース名;

- 管理ユーザのみが実行可能です。
- 「public」、「information schema」という名前のデータベース、及び「gs#」で始まる名前のデー タベースは、GridDB の内部用に予約済みのため削除できません。
- ユーザが作成したテーブルが存在するデータベースは削除できません。

<span id="page-11-2"></span>3.1.6 DROP TABLE

テーブルを削除します。

#### 形式

形式

DROP TABLE テーブル名;

 処理対象のテーブルにおいて実行中のトランザクションが存在する場合、それらの終了を待機して から削除を行います。

<span id="page-11-3"></span>3.1.7 DROP INDEX

指定された索引を削除します。

形式

DROP INDEX [IF EXISTS] インデックス名;

- "IF EXISTS"が指定された場合、指定した名前の索引が存在しない場合は何も変更しません。
- 処理対象のテーブルにおいて実行中のトランザクションが存在する場合、それらの終了を待機して から削除を行います。

<span id="page-12-0"></span>3.1.8 DROP USER

一般ユーザを削除します。

形式

DROP USER ユーザ名;

- 管理ユーザのみが実行可能です。
- <span id="page-12-1"></span>3.1.9 SET PASSWORD

一般ユーザのパスワードを変更します。

形式

SET PASSWORD [FOR ユーザ名] = 'パスワード文字列';

- 管理ユーザは全ての一般ユーザのパスワードを変更可能です。
- 一般ユーザは自身のパスワードのみ変更可能です。
- <span id="page-12-2"></span>3.2 データ制御言語(DCL)
- <span id="page-12-3"></span>3.2.1 GRANT 文

一般ユーザにデータベースへのアクセス権を付与します。

形式

GRANT ALL ON データベース名 TO ユーザ名;

- 管理ユーザのみが実行可能です。
- 1つのデータベースにアクセス可能な一般ユーザは1ユーザに制限されています。

#### <span id="page-12-4"></span>3.2.2 REVOKE 文

一般ユーザからデータベースへのアクセス権を剥奪します。

形式

REVOKE ALL ON データベース名 FROM ユーザ名;

- 管理ユーザのみが実行可能です。
- <span id="page-12-5"></span>3.3 データ操作言語(DML)
- <span id="page-12-6"></span>3.3.1 INSERT 文

テーブルに行を登録します。

形式

{INSERT|INSERT OR REPLACE|REPLACE} INTO テーブル名 {VALUES ( {数値 1|文字列 1} [, {数値 2|文字列 2} …] ), … | SELECT 文};

<span id="page-12-7"></span>3.3.2 DELETE 文

テーブルから行を削除します。

形式

DELETE FROM テーブル名 [WHERE 抽出条件];

<span id="page-13-0"></span>3.3.3 UPDATE 文

テーブルに存在する行を更新します。

形式

UPDATE テーブル名 SET 列名 1 = 式 1 [, 列名 2 = 式 2 …] [WHERE 抽出条件];

 パーティショニングを設定した場合、UPDATE を使ってパーティションキーになっている項目を 別の値に更新することは出来ません。このような場合は、DELETE 後に INSERT を行ってください。 (例)

create table tab(a integer, b string) partition by hash a partitions 5;

NG : update tab set  $a = a * 2$ ;

[240015:SQL\_COMPILE\_PARTITIONING\_KEY\_NOT\_UPDATABLE] Partitioning column='a' is not datable on executing statement

OK: update tab set  $b = 'XXX'$ ;

<span id="page-13-1"></span>3.3.4 SELECT 文

データを取得します。

```
形式
SELECT [{ALL|DISTINCT}] 列名 1 [, 列名 2 …] [FROM 句]
  [WHERE 句]
  [GROUP BY 句 [HAVING 句]]
  [ORDER BY 句]
  [LIMIT 句 [OFFSET 句]];
```
FROM 句、WHERE 句など様々な句から構成されます。

<span id="page-13-2"></span>3.4 句

<span id="page-13-3"></span>3.4.1 FROM 句

SELECT を行うテーブル名を指定します。

形式

FROM テーブル名 1 [, テーブル名 2 … ]

<span id="page-13-4"></span>3.4.2 GROUP BY 句

前に指定された句の結果の中で、指定された列で同じ値を持った行をグループ化します。

形式

GROUP BY 列名 1 [, 列名 2 …]

<span id="page-14-0"></span>3.4.3 HAVING 句

GROUP BY 句によりグループ化された情報に対して探索条件で絞り込みを行います。GROUP BY 句は省略 できません。

形式

HAVING 探索条件

<span id="page-14-1"></span>3.4.4 ORDER BY 句

検索結果の並べ替え(ソート)を行います。

形式

ORDER BY 列名 1 [{ASC|DESC}] [, 列名 2 [{ASC|DESC}] …]

<span id="page-14-2"></span>3.4.5 WHERE 句

先行する FROM 句の結果に、探索条件を適用します。

形式

WHERE 探索条件

探索条件

探索条件は述語や SELECT 文などが使用できます。

<span id="page-14-3"></span>3.4.6 LIMIT 句/OFFSET 句

指定した位置から指定した件数分のデータを取り出します。

形式

LIMIT 値 1 OFFSET 値 2

値 1 は取り出すデータ件数を表し、値 2 は取り出すデータ位置を表します。

<span id="page-14-4"></span>3.5 述語

比較演算子(=、>など)を使った比較述語以外に BETWEEN 述語、IN 述語、LIKE 述語を使うことができま す。

<span id="page-14-5"></span>3.5.1 BETWEEN 述語

指定した範囲の値を取り出します。

形式

式 1 [NOT] BETWEEN 式 2 AND 式 3

BETWEEN 述語が真となるのは、次の条件のときです。

式 2 ≦ 式 1 ≦ 式 3

NOT を指定した場合は、条件を満足しない行に対して、この述語は真になります。

<span id="page-15-0"></span>3.5.2 IN 述語

条件を満たす集合を取り出します。

形式

式 1 [NOT] IN (式 2 [, 式 3 …] )

<span id="page-15-1"></span>3.5.3 LIKE 述語

パターン一致比較を行います。

形式

式 [NOT] LIKE 文字パターン [ESCAPE エスケープ文字]

文字パターンは、%や\_の特殊文字を使って表現します。

%:任意の文字列

\_:任意の文字

なお、%や を通常の文字として使いたい場合には、エスケープ文字を「ESCAPE エスケープ文字」形式 で指定した上で、エスケープ文字を%や の前に記述してください。

### <span id="page-15-2"></span>3.6 Comment

SQL 文中にコメントを書くことができます。 書式は、一(ハイフンを2つ)の後ろに記述するか、/\* \*/で囲みます。コメントの後ろには改行が必 要です。

<span id="page-15-3"></span>3.7 関数

GridDB AE の SQL 文には以下の関数が用意されています。

AVG、GROUP\_CONCAT、SUM、TOTAL、EXISTS、ABS、CHAR、COALESCE、IFNULL、INSTR、HEX、LENGTH、 LIKE、LOWER、LTRIM、MAX、MIN、NULLIF、PRINTF、QUOTE、RANDOM、RANDOMBLOB、REPLACE、 ROUND、RTRIM、SUBSTR、TRIM、TYPEOF、UNICODE、UPPER、ZEROBLOB、NOW、TIMESTAMP、 TO\_TIMESTAMP\_MS、TO\_EPOCH\_MS、EXTRACT、TIMESTAMPADD、TIMESTAMPDIFF

- <span id="page-15-4"></span>A 参考文献
- 日本工業標準調査会ウェブサイト, [http://www.jisc.go.jp/,](http://www.jisc.go.jp/) JISX3005-2 データベース言語SQL 第2部:基本機能(SQL/Foundation)

#### <span id="page-15-5"></span>B 付録:予約語

GridDB AE の SQL では、以下の単語が予約語として定義されています。

ABORT ACTION AFTER ALL ANALYZE AND AS ASC BEGIN BETWEEN BY CASE CAST COLLATE COLUMN COMMIT CONFLICT CREATE CROSS DATABASE DAY DELETE DESC DISTINCT DROP ELSE END ESCAPE EXCEPT EXCLUSIVE EXISTS EXPLAIN EXTRACT FALSE FOR FROM GLOB GRANT GROUP HASH HAVING HOUR IDENTIFIED IF IN INDEX INITIALLY INNER INSERT INSTEAD INTERSECT INTO IS ISNULL JOIN KEY LEFT LIKE LIMIT MATCH MILLISECOND MINUTE MONTH NATURAL NO NOT NOTNULL NULL OF OFFSET ON OR ORDER OUTER PARTITION PARTITIONS PASSWORD PLAN PRAGMA PRIMARY QUERY RAISE REGEXP RELEASE REPLACE RESTRICT REVOKE RIGHT ROLLBACK ROW SECOND SELECT SET TABLE THEN TIMESTAMPADD TIMESTAMPDIFF TO TRANSACTION TRUE UNION UPDATE USER USING VALUES VIEW VIRTUAL WHEN WHERE WITHOUT XOR YEAR